## DIN CEN/TR 15449-5:2015-12 (D)

## Geoinformation - Geodateninfrastrukturen - Teil 5: Validierung und Tests; Deutsche<br>Fassung CEN/TR 15449-5:2015

## **Inhalt**

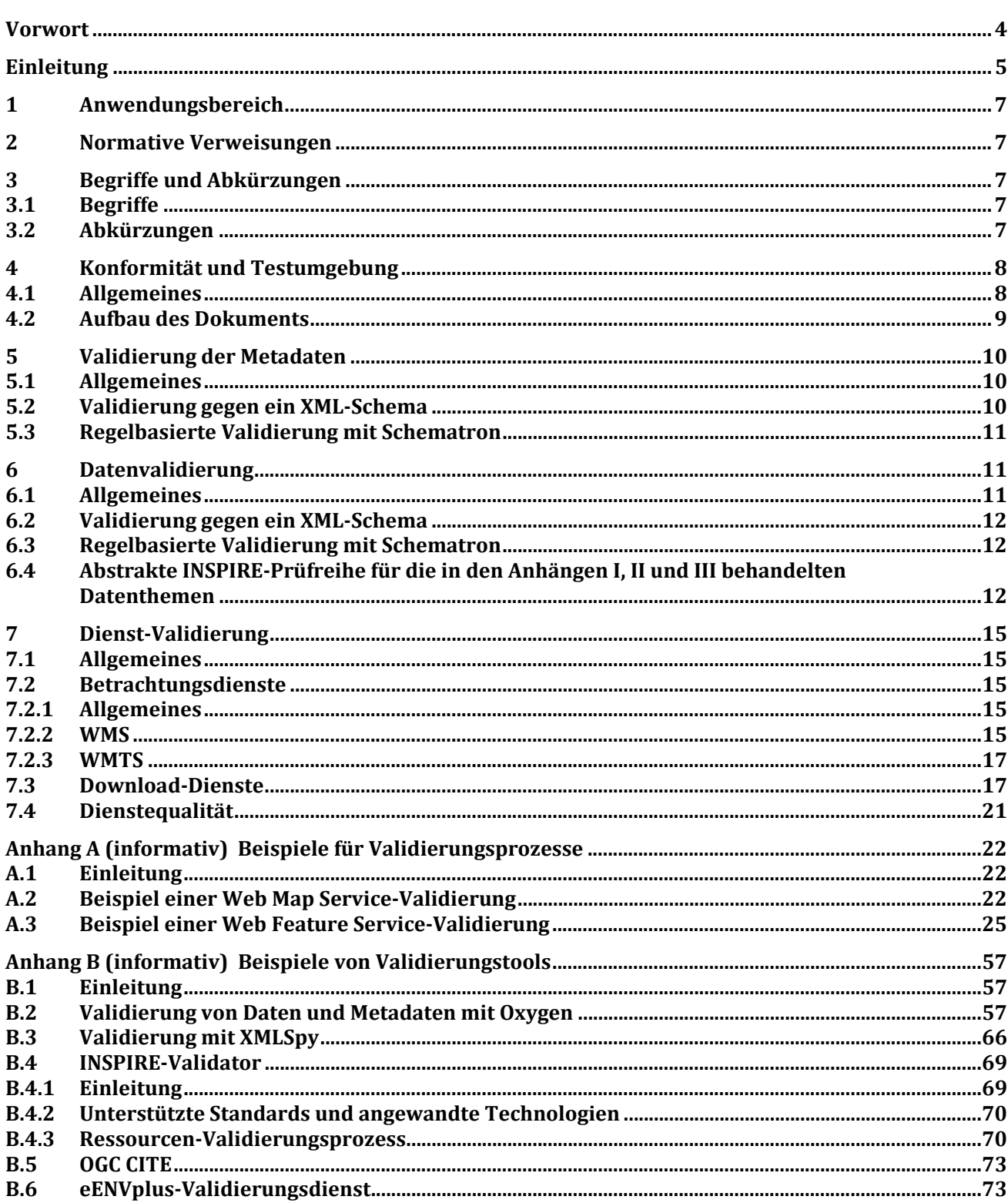

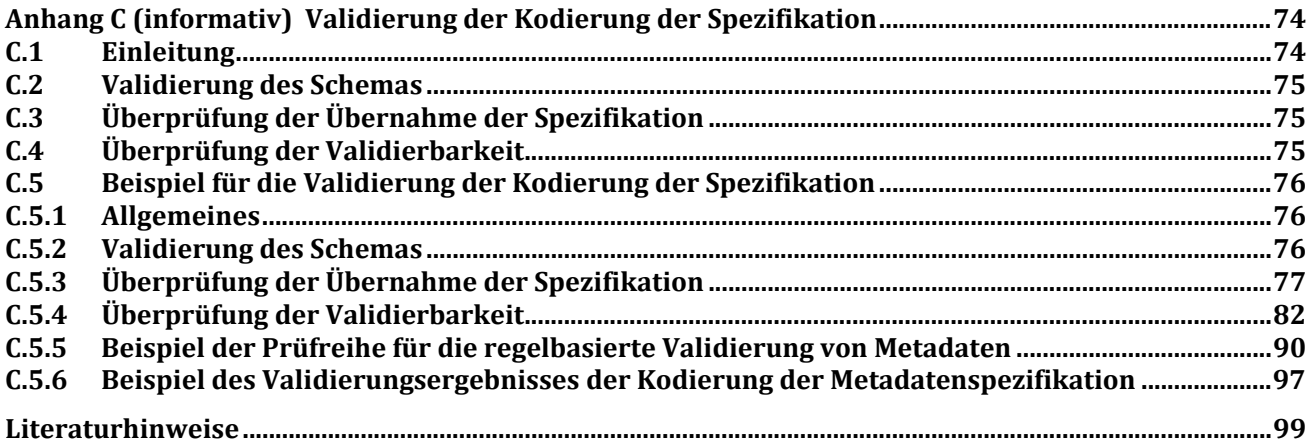